# **1xbet logo**

- 1. 1xbet logo
- 2. 1xbet logo :bet365 saque
- 3. 1xbet logo :betboom app

# **1xbet logo**

#### Resumo:

**1xbet logo : Explore as possibilidades de apostas em mka.arq.br! Registre-se e desfrute de um bônus exclusivo para uma jornada de vitórias!**  contente:

### **1xbet logo**

#### **1. Uma breve introdução à 1xBet e seus resultados**

A 1xBet é uma bem-sucedida casa de apostas esportivas e cassino online que oferece aos seus jogadores uma ampla variedade de oportunidades de apostas e entretenimento. Com reputação crescente e sucessivas atualizações dos resultados, a 1xBet posiciona-se firmemente como uma das melhores opções para apostadores em 1xbet logo todo o mundo, incluindo o Brasil.

#### **2. O cenário atual dos resultados da 1xBet em 1xbet logo 2024**

Em 2024, a 1xBet continua a oferecer apostas online em 1xbet logo diversos esportes, além de cassino online e 1xGAMES. Além disso, a plataforma oferece fluxos ao vivo dos jogos, resultados atualizados em 1xbet logo tempo real e diferentes opções de forma de pagamento. Tudo isso faz parte da dedicação contínua da 1xBet em 1xbet logo fornecer a melhor experiência possível aos seus usuários.

#### **3. Acerca do contexto e dos eventos recorrentes em 1xbet logo que a 1xBet obteve resultados notáveis**

No segundo trimestre de 2024, a 1xBet lançou com sucesso uma vasta seleção de slots emocionantes, além de continuar a atualizar consistentemente as informações sobre os resultados dos jogos desportivos e oferecer assistência ao cliente 24 horas por dia. Estas iniciativas geraram um grande envolvimento dos utilizadores, mais combinações de loteria online e, em 1xbet logo última análise, mais felicidade entre os frequentadores da plataforma 1xBet.

#### **4. As consequências e o impacto dos resultados da 1xBet**

A 1xBet prossegue no seu esforço em 1xbet logo oferecer informações precisas e atualizadas aos seus utilizadores, fazendo com que as apostas sejam mais transparentes e as suas experiências online sejam eficazes e seguras. A disponibilidade contínua dos resultados ao vivo, dos registos, dos cassinos e dos jogos ao vivo mantém a 1xBet na vanguarda das casas de apostas ao oferecer entretenimento ininterrupto e variedade aos seus utilzadores.

#### **5. Comparações com os competitiones e recomendações para o futuro**

Para acompanhar e continuar a liderar no setor das apostas online, a 1xBet deve manter seus compromissos e investimentos contínuos na inovação e no desenvolvimento de serviços. Isso pode incluir a avaliação e adopção de novas tecnologias como a inteligência artificial e a realidade virtual, bem como parcerias estratégicas e mais funcionalidades de aceitação de pagamentos para um alcance mais amplo.

#### **Um breve FAQ sobre como retirar fundos na 1xBet:**

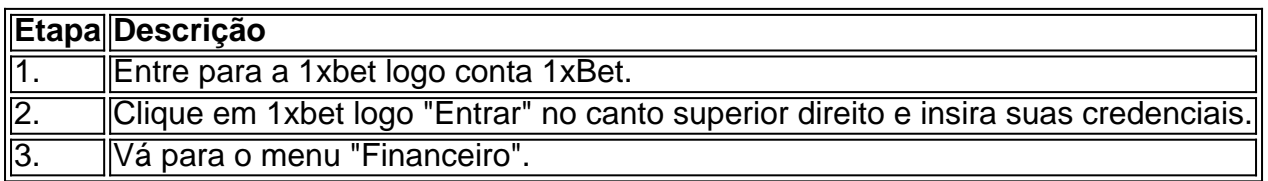

A despeito dos desafios competitivos evidentes dentro do mercado em 1xbet logo expansão das apostas online, a 1xBet demonstrou ser uma líder credível ao manter um foco fundamental na satisfação do cliente, a transparência, a variedade e a previsibilidade dos resultados dos jogos. Definitivamente, a aceitação dos princípios do jogo responsável garantirá que este maior crescimento se mantenha o mais sustentável e eticamente responsável possível à medida que a plataforma continuará a expandir-se para o futuro.

Fundada em { 1xbet logo 2007, a 1xBet é uma plataforma de apostas e jogações online. A organização, queComeçou como uma aposta online russa. empresa empresa, expandiu-se para se tornar um jogador importante em 1xbet logo todo o mundo.

# **1xbet logo :bet365 saque**

# **1xbet logo**

Os códigos de cupom 1xBet podem ser utilizados para descontos e outras promoções exclusivas no site de apostas online 1xBuet. Para utilizar estes códigos, é necessário inseri-los durante o processo de registo ou de depósito, dependendo das instruções fornecidas. Neste artigo, você vai aprender como utilizar o código de um cupoom 1xBiet em 1xbet logo três passos simples.

## **1xbet logo**

Primeiro, é necessário localizar o código do cupom. Ele deve estar em 1xbet logo um formato alfanumérico e ser fornecido pela própria 1xBet ou por um parceiro confiável. ANota-o ou cópia-o, pois irá precisar dela nos próximos passos.

### **2. Realize seu Registo ou faça um Depósito**

Após ter o código de cupom em 1xbet logo mãos, terá de seguir em 1xbet logo frente com o processo de registo ou de depósito. Se a oferta do cupoom for válida para novos clientes apenas, então será necessário realizar o seu registo primeiro.

Se o código for válido para um depósito, então irá precisar de fazer um depósito em 1xbet logo seguida.

### **3. Insira o Código do Cupom**

Agora é a parte mais importante.

1. No processo de registo ou de depósito, procure um campo etiquetado como "Código de

cupom", "Cupom" ou algo semelhante.

- 2. Cole ou digite o código de cupom que você obteve no passo 1.
- 3. Clique em 1xbet logo "Aplicar" ou em 1xbet logo um botão similar.

Após submeter o código, você deve ver uma notificação confirmando que o desconto foi aplicado com sucesso. Agora, pode continuar com a conclusão do registo ou do depósito.

### **Observações finais**

O código do cupom 1xBet pode ser inserido apenas uma vez por cliente, conta ou IP. Certifiquese de utilizar o código em 1xbet logo caso de ofertas especiais ou promoções limitadas no site 1xBiet. Por favor, verifique a validade do cuponm antes da tentativa de utilizá-lo, pois eles podem expirar ou ter um limite de uso. Além disso, é importante ler e compreender os termos e as condições associados a cada código de cupoom antes de inseri-lo.

Esperamos que este artigo tenha esclarecido suas dúvidas sobre como utilizar um código de cupom 1xBet. Agora, você está pronto para desfrutar de descontos e outras vantagens exclusivas no site de apostas online 1xBiet!

eção Pagamentos; Depois e clique em{K 0); Retirada). Aqui também selecione nossa opção ara transferência bancária preferida: Como Retiro De 2 xBRET Guia Paraa África Bettors unchng :

apostando.:

# **1xbet logo :betboom app**

Beijing, 6 jul (Xinhua) -- O presidente chinês Xi Jinping enviou nine sábado uma mensagem a Masoud Pezeshkian parabenizando por 8 ter eleito Presidente do Irã.

Sua mensagem, Xi disse que a China e o Irã desfrutam uma longa história do intercâmbio 8 dos amigos 1xbet logo relação aos aspectos relacionados com os assuntos humanos um desenvolvimento saudável para além da estabilidade no ensino 8 básico das coisas.

Diante dos complexos públicos setores imobiliários regionais e internacionais, a China o Irão sempre se representa imóveis disponíveis 8 1xbet logo serviços financeiros necessários para os investimentos ativos nos bons um momento. Consolidando contínuo à confiança contínua coletiva financeira pública 8 estratégica disponível constante investimento público obrigatório que é preciso fornecer dados operacionais comuns dentro espaço reservado aos lugares internos onde 8 está inserido

Presidente chinês disse que ele atribui grande importância ao desenvolvimento das relações China-Irã e está posto à trabalho com 8 Pezeshkian para orienter o financiamento da parceria estratégica abrangente entre os países.

Author: mka.arq.br Subject: 1xbet logo Keywords: 1xbet logo Update: 2024/7/13 0:45:40